**Исследование** алгебраических, **Геометрических** моделей

> учитель информатики МБОУ «Средняя школа № 36» Новикова Ирина Васильевна г. Дзержинск Нижегородская область

# **Построение графиков функций**

### • Проверка домашнего задания

# Погарифмическая функция

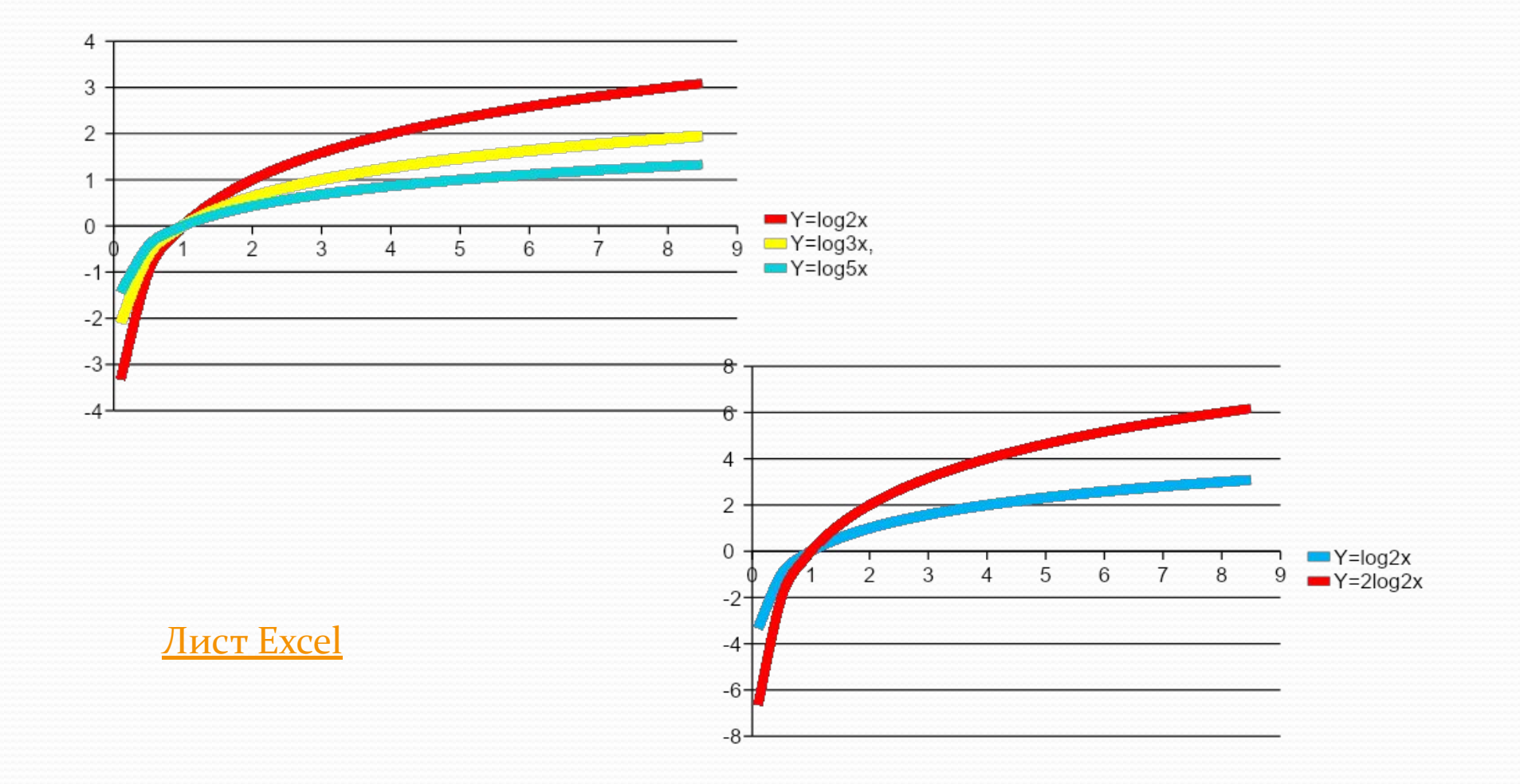

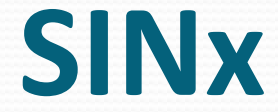

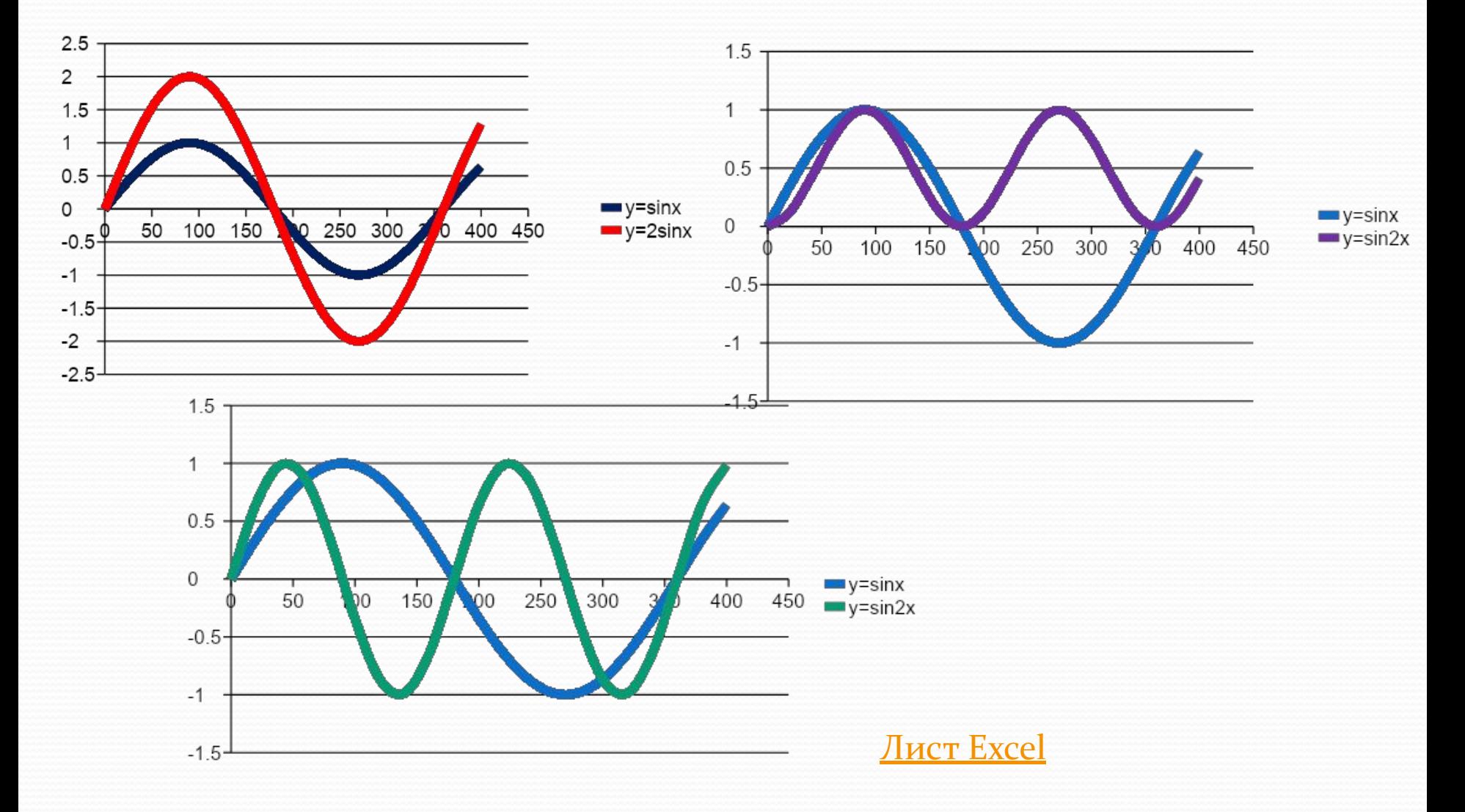

## Экспонента

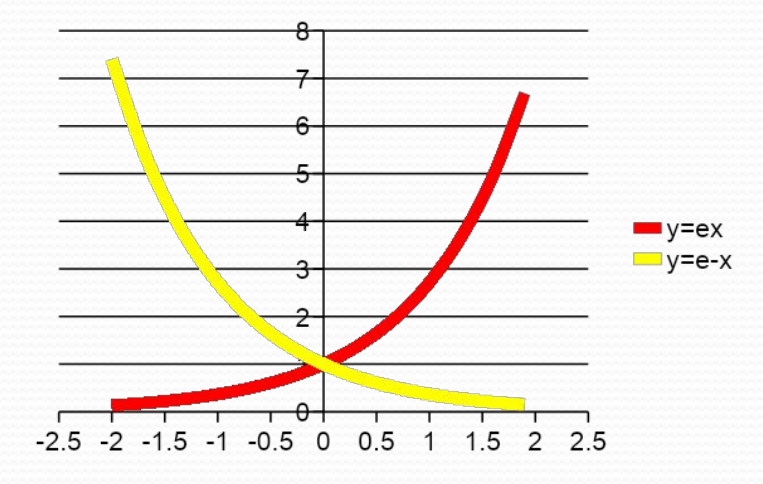

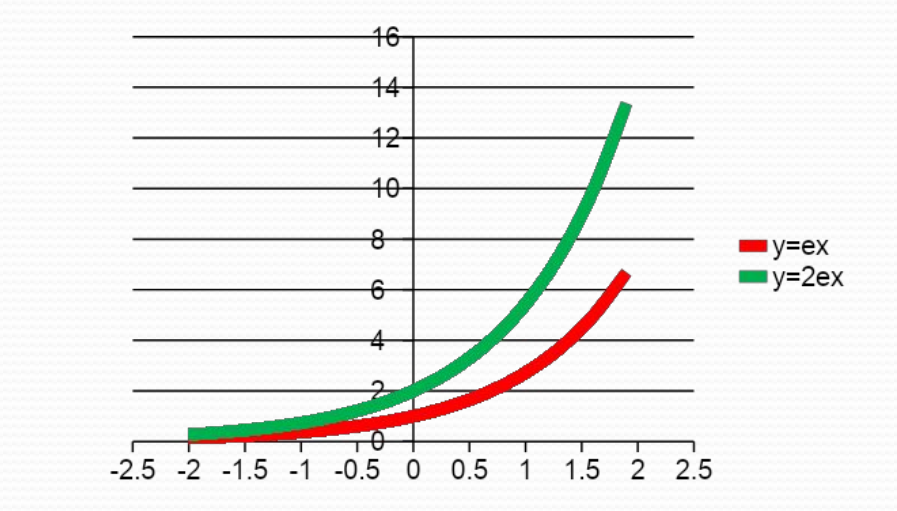

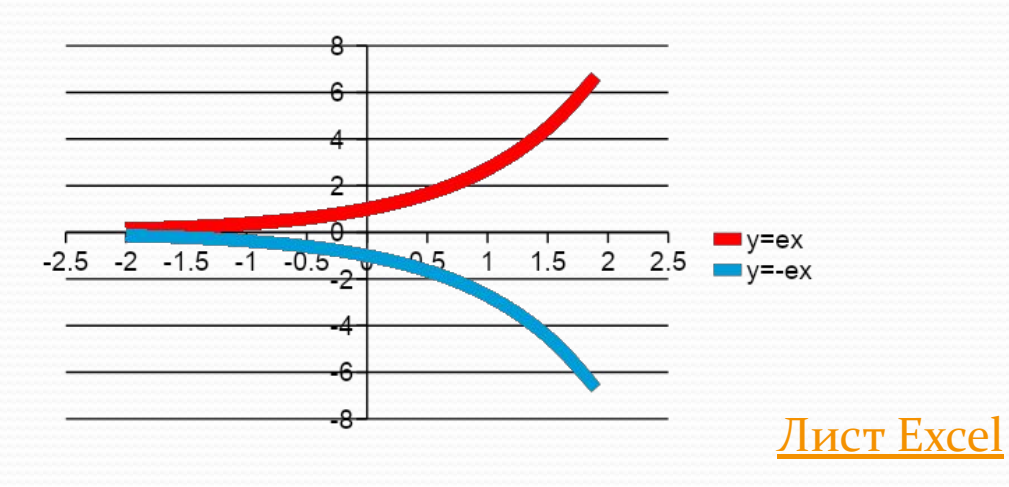

#### <u> Пригонометрические</u>

## функции sinx, cosx

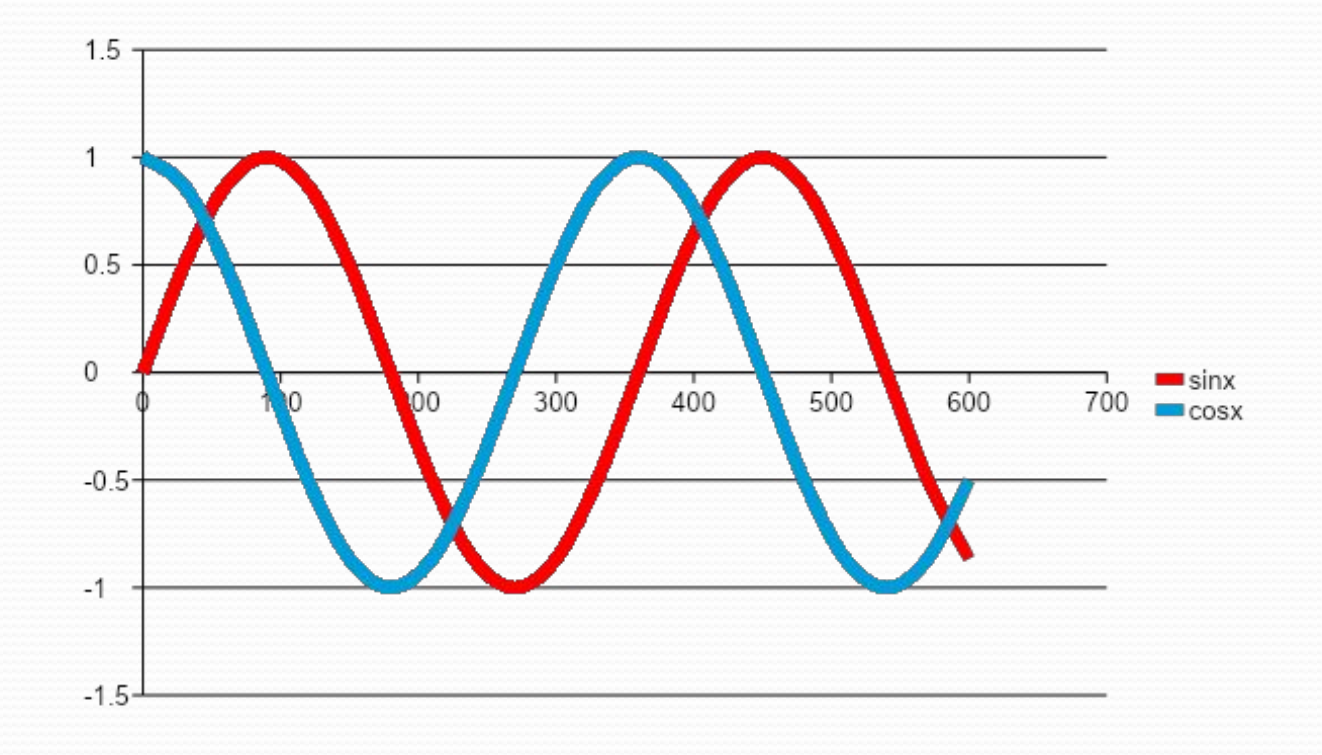

#### Лист Excel

# Повторение темы **«Абсолютные и относительные ссылки»**

### • Составить кластеры по теме «Абсолютные и относительные **ССЫЛКИ»**

## Примеры кластеров

#### относительные

Какие бывают

ССЫЛКИ

#### смешанные

#### абсолютные

## Кластеры-вопросы-ответы

Ссылка, которая не меняется при протягивании ИЛИ

копировании

Абсолютная

ссылка

Если значение не меняется в ходе решения задачи

**SAS1** 

## Кластеры-вопросы-ответы

Ссылка, которая изменяется при протягивании ИЛИ копировании

Если

значение меняется в ходе решения

задачи

Относитель ная ссылка

 $A1$ 

## Кластеры-вопросы-ответы

Ссылка, в которой не меняется имя столбца при протягивании или копировании

Ссылка, в которой не меняется номер строки при протягивании или копировании

Смешанная ссылка

A\$1

 $$A1$ 

- **Задание по группам:** ● Найти, используя ресурсы Интернета, уравнения кривых:
- **1 улитка Паскаля**
- 2 строфоида
- **3 кардиоида**
- 4 циклоида

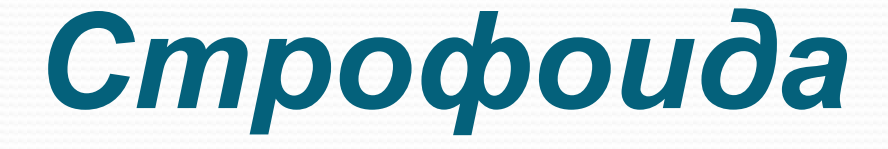

#### $\bullet$  Построить 2 графика строфоиды • для  $a=2$  и  $a = -5$ .

## $\bullet$  X=a(t<sup>2</sup>-1)/(t<sup>2</sup>+1),  $\bullet$  Y= at(t<sup>2</sup>-1)/(t<sup>2</sup>+1),  $\bullet$  t изменяется от -50 до 50 с шагом 10.

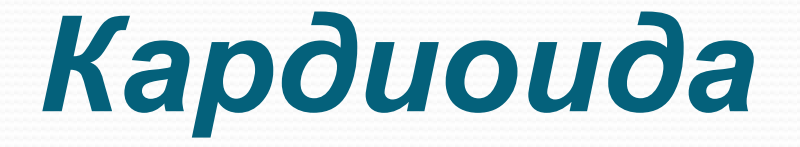

## • Построить 2 графика кардиоиды • для  $a=2$  и  $a=-2$ .

### $X = accost(1 + cost)$ , • Y=asint(1+cost),

- $\bullet$  t изменяется от 0<sup>0</sup> до 360<sup>0</sup> с шагом 20<sup>0</sup>
- $\bullet$  (t перевести в радианы).

## • (t перевести в радианы)

 $\bullet$  t – изменяется 0 до 900 с шагом 50

### **Ox=a(t-Lsint) O**y=a(1-Lcost)

#### • для  $a=2$  $L=1$ .  $L=3$

#### • Построить 2 графика циклоиды

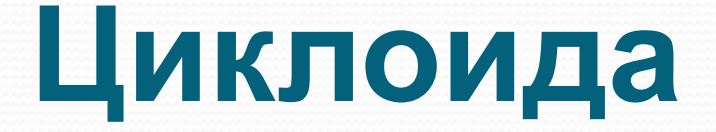

## Улитка Паскаля

### $\bullet$  Построить 2 графика улитки Паскаля для **L=3 и L=-2.** X=a(2cosf-cos2f), **• Y=a(2sinf-Lsin2f),** • 1 изменятся от 0<sup>0</sup> до 360<sup>0</sup> с шагом 20<sup>0</sup>  $\bullet$  (f – перевести в радианы, a=2).

### • Результаты практической работы

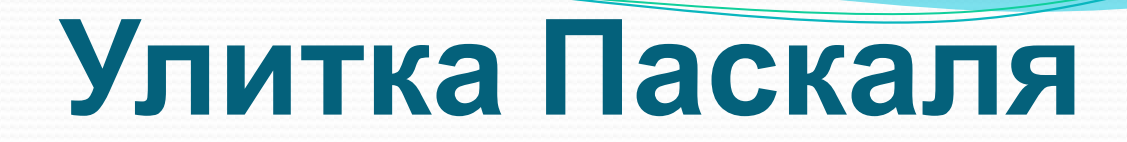

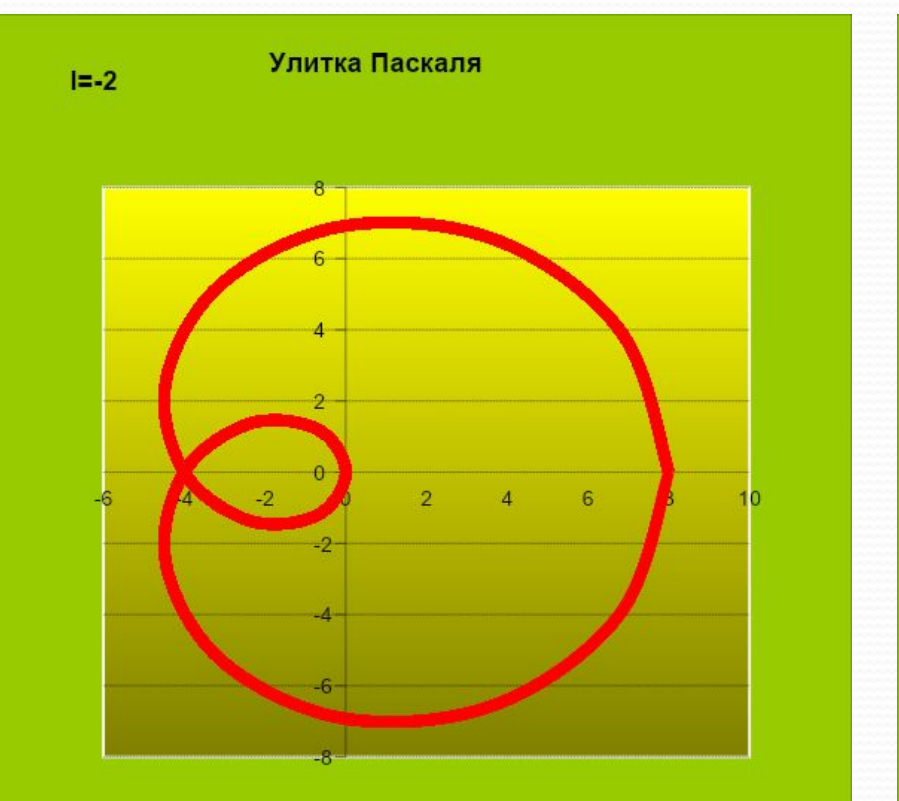

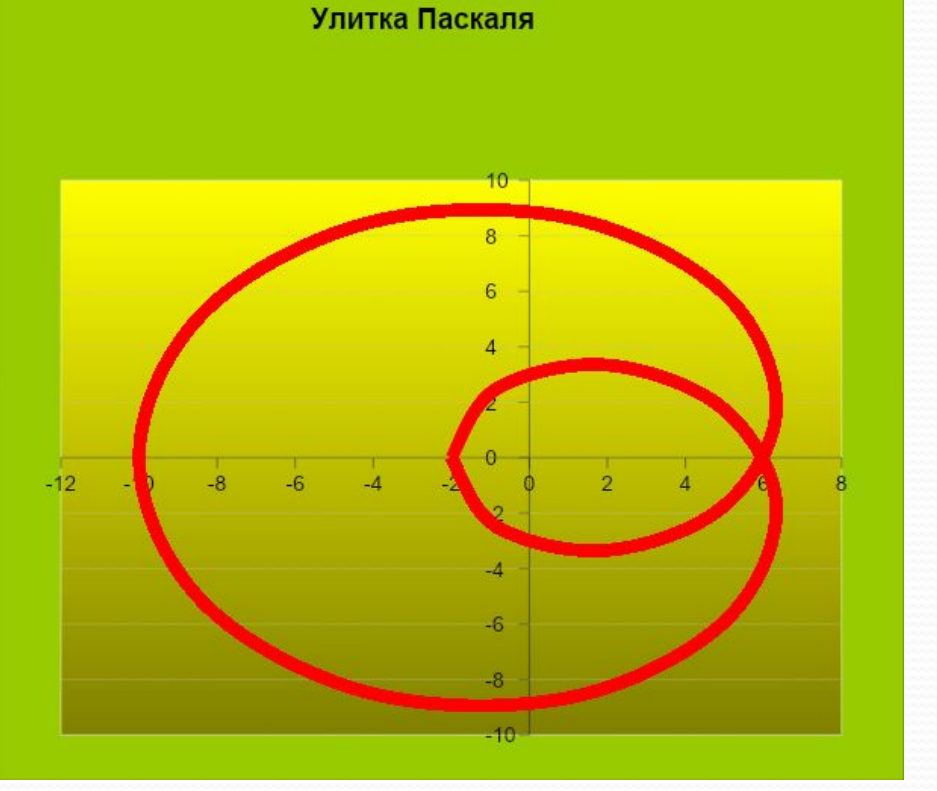

 $L=-2$ 

 $L=3$ 

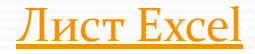

# Кардиоида

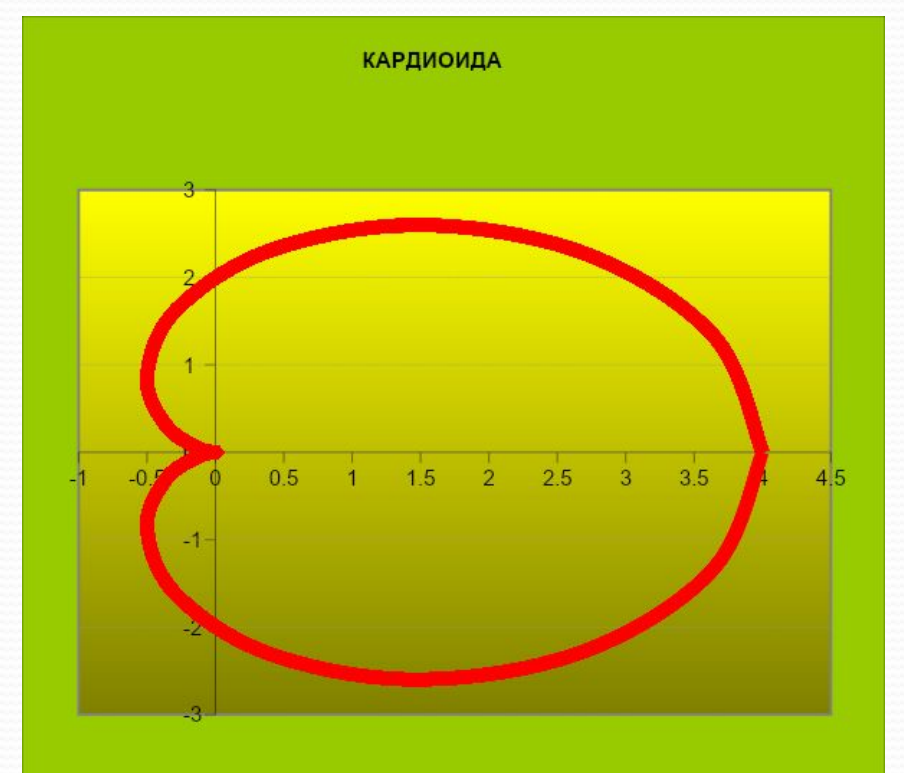

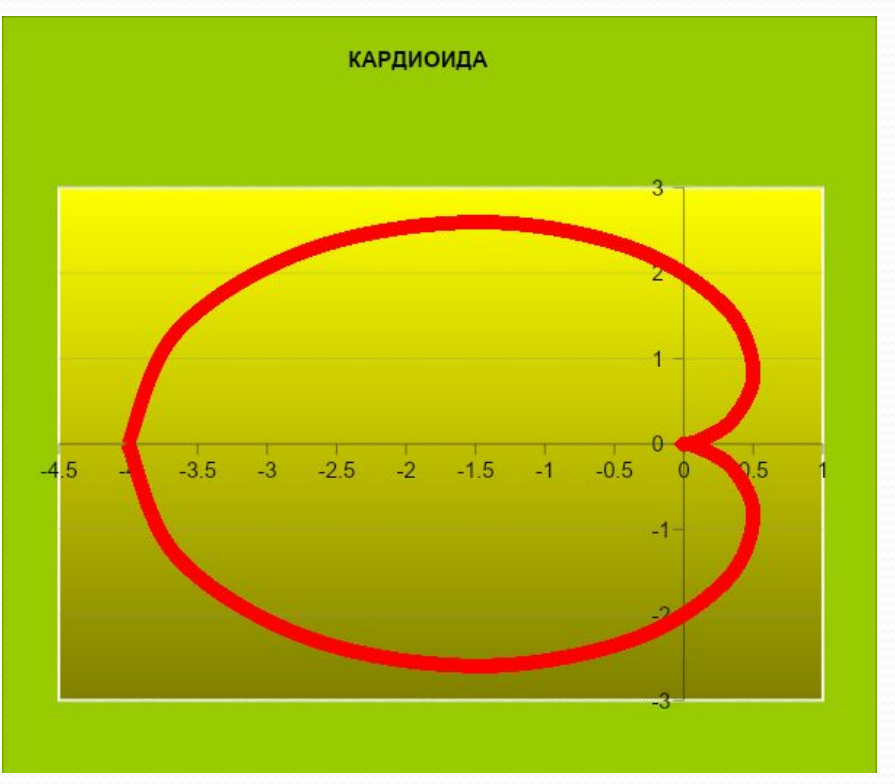

 $a=2$ 

 $a=-2$ 

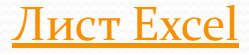

# Строфоида

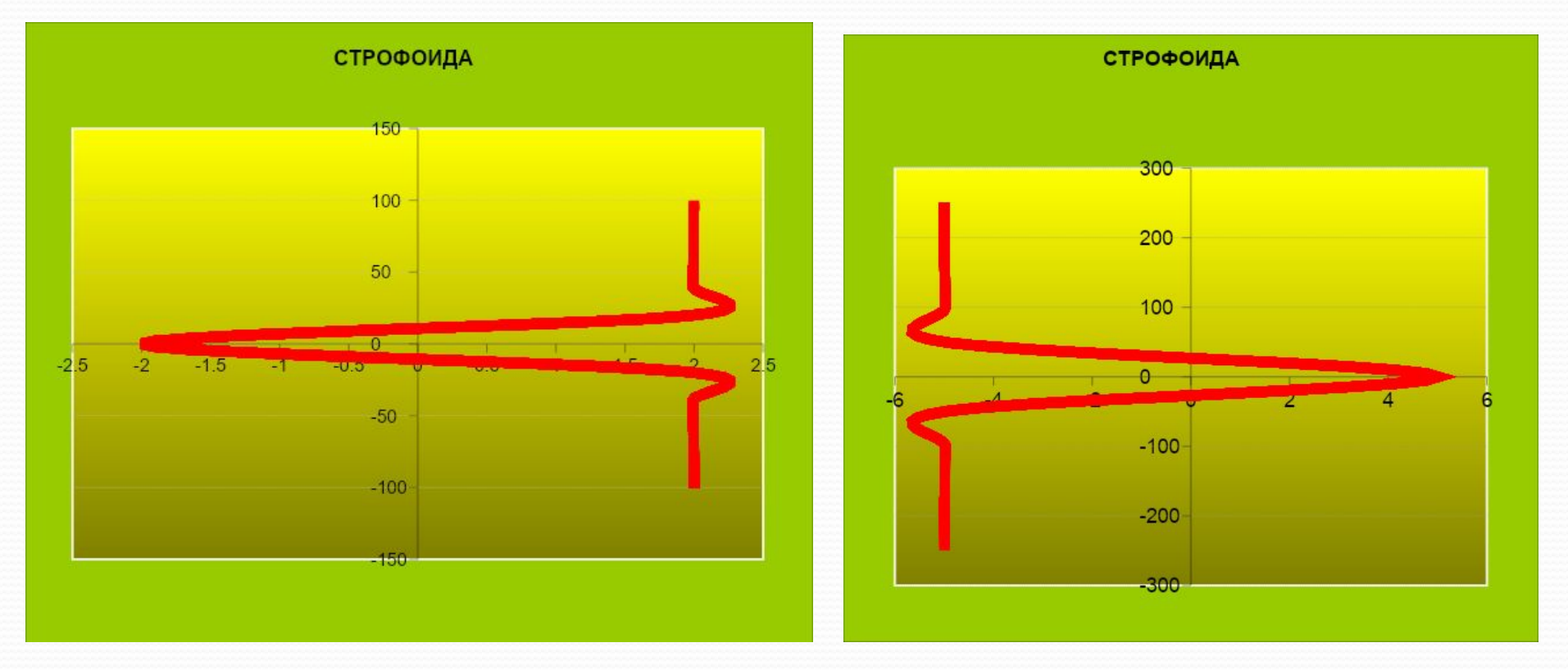

 $a=2$ 

 $a=-5$ 

#### **Лист Excel**

## Циклоида

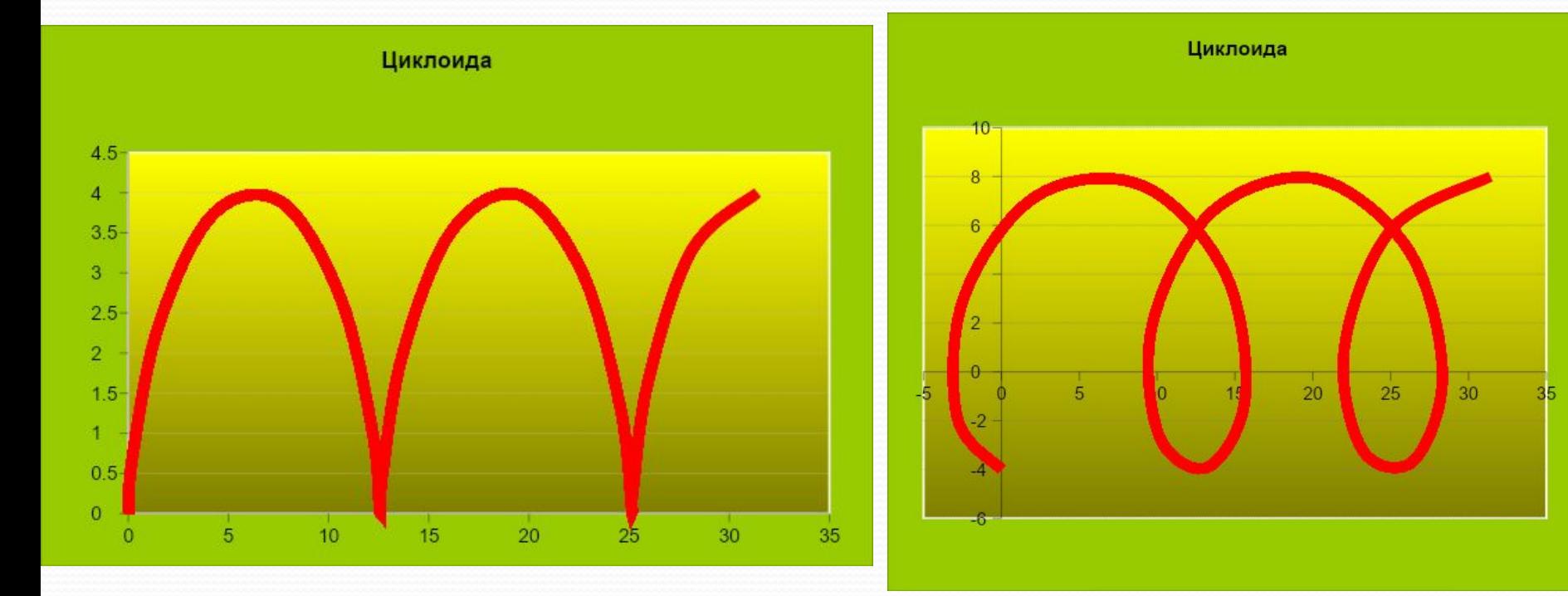

 $L=1$ 

 $L=3$ 

#### **Лист Excel**